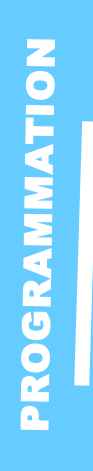

# **Base de données SQL** <sup>O</sup>

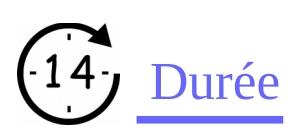

2jours

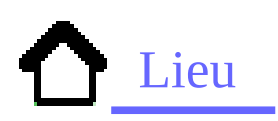

Maubeuge

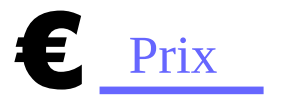

Nous contacter

## **Contact**

Contact-formation @cerdssi.fr

# Pré-requis

Connaître l'environnement PC. Connaître le rôle d'une base de données Savoir concevoir une base de données

## **Objectifs**

Apprendre à créer, modifier une base de données en langage SQL. Faire évoluer une base de données en SQL.<br>Insérer et i interroger des données en SQL.

## Public

- Demandeur d'emploi
- Développeur débutant
	- Administrateur de base de données débutant

#### Intervenant

+ Enseignant éducation

## Niveau requis

- + Débutant
- + intermédiaire

#### Programme

- -Apprendre le langage sql -Langage d'interrogation de données
- -Langage de définition de donées -Langage de manipulation de données

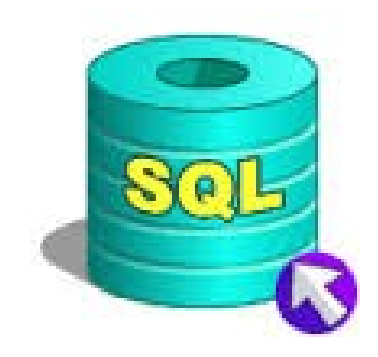

#### $\bullet$ RGRA MMATIO N

# **Base de données SQL**

### Module 1

- Création d'une table
- Modification d'une table
- Supprimer ou renommer une table

## Module 2

- Insertion de données
- Modification de données
- Suppression de données

### Module 3

- Création d'une requête SQL
- Différent mots clés (SELECT FROM WHERE GROUP BY HAVING ORDER BY LIMIT)
- Fonctions agrégation
- Requête multiple (UNION, imbrication de requêtes)